# Package 'admixr'

October 12, 2022

Title An Interface for Running 'ADMIXTOOLS' Analyses

Version 0.9.1

Description An interface for performing all stages of 'ADMIXTOOLS' analyses (<<https://reich.hms.harvard.edu/software>>) entirely from R. Wrapper functions (D, f4, f3, etc.) completely automate the generation of intermediate configuration files, run 'ADMIXTOOLS' programs on the command-line, and parse output files to extract values of interest. This allows users to focus on the analysis itself instead of worrying about low-level technical details. A set of complementary functions for processing and filtering of data in the 'EIGENSTRAT' format is also provided.

License MIT + file LICENSE

URL <https://github.com/bodkan/admixr>

#### BugReports <https://github.com/bodkan/admixr/issues>

**Depends** R  $(>= 3.6.0)$ 

Imports dplyr, magrittr, readr, stringr, tibble, stats, rlang, utils

Suggests covr, glue, testthat, tidyr, knitr, rmarkdown, tidyverse

SystemRequirements ADMIXTOOLS suite of command-line utilities for population genetics. See <https://reich.hms.harvard.edu/software> for the most recent installation instructions and further information.

Encoding UTF-8

RoxygenNote 7.1.1

VignetteBuilder knitr

NeedsCompilation no

Author Martin Petr [aut, cre] (<<https://orcid.org/0000-0003-4879-8421>>)

Maintainer Martin Petr <contact@bodkan.net>

Repository CRAN

Date/Publication 2020-07-03 10:50:06 UTC

## <span id="page-1-0"></span>R topics documented:

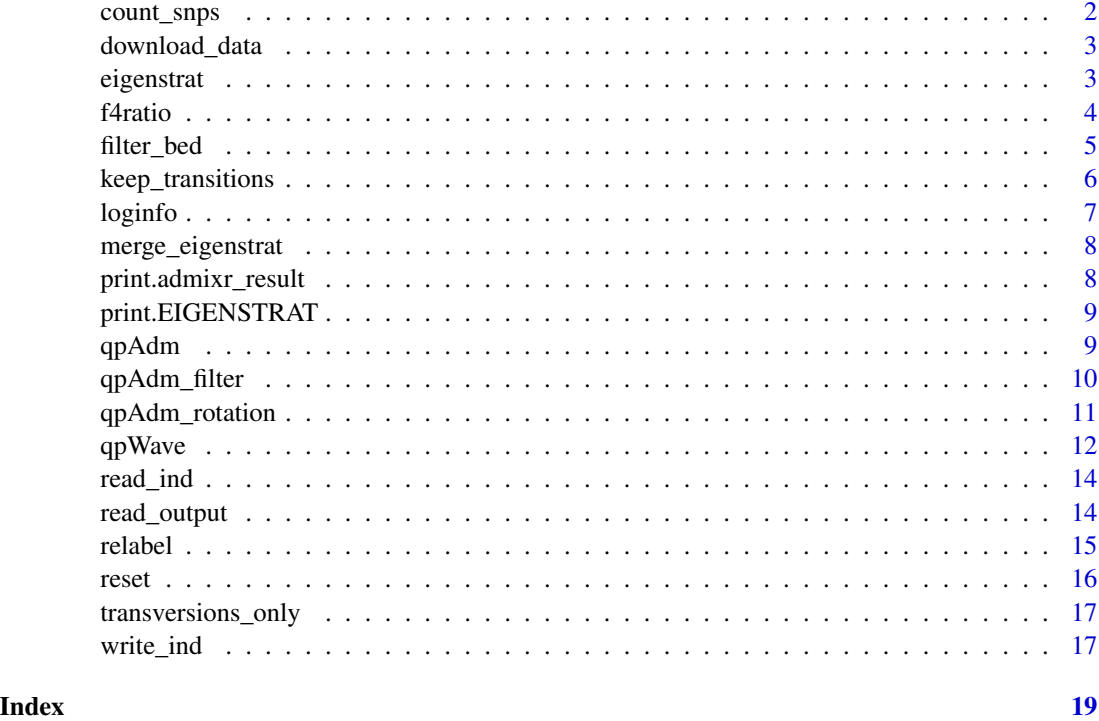

count\_snps *Count the number/proportion of present/missing sites in each sample*

#### Description

Count the number/proportion of present/missing sites in each sample

#### Usage

```
count_snps(data, missing = FALSE, prop = FALSE)
```
#### Arguments

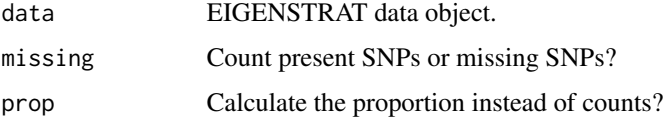

#### Value

A data.frame object with SNP counts/proportions.

#### <span id="page-2-0"></span>download\_data 3

#### Examples

```
## Not run: snps <- eigenstrat(download_data(dirname = tempdir()))
present_count <- count_snps(snps)
missing_count <- count_snps(snps, missing = TRUE)
present_proportion <- count_snps(snps, prop = TRUE)
missing_proportion <- count_snps(snps, missing = TRUE, prop = TRUE)
## End(Not run)
```
download\_data *Download example SNP data.*

#### Description

The data is downloaded to a temporary directory by default.

#### Usage

```
download_data(dirname = tempdir())
```
#### Arguments

dirname Directory in which to put the data (EIGENSTRAT trio of snp/geno/ind files).

eigenstrat *EIGENSTRAT data constructor*

#### Description

This function creates an instance of the EIGENSTRAT S3 class, which encapsulates all paths to data files required for an ADMIXTOOLS analysis.

#### Usage

eigenstrat(prefix = NULL, ind = NULL, snp = NULL, geno = NULL, exclude = NULL)

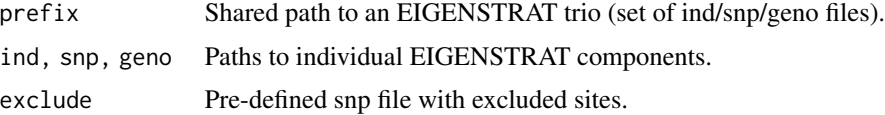

4 f4ratio

#### Value

S3 object of the EIGENSTRAT class.

#### Examples

```
## Not run: # download an example genomic data and get the path prefix to the
# trio of snp/geno/ind files in an EIGENSTRAT format
prefix <- download_data(dirname = tempdir())
# wrap the trio of snp/geno/ind files in an object of the class
# EIGENSTRAT
snps <- eigenstrat(prefix)
## End(Not run)
```
f4ratio *Calculate the D, f4, f4-ratio, or f3 statistic.*

#### Description

Calculate the D, f4, f4-ratio, or f3 statistic.

#### Usage

```
f4ratio(data, X, A, B, C, O, outdir = NULL, params = NULL)
d(
  data,
 W,
  X,
  Y,
  Z,
  quartets = NULL,
 outdir = NULL,
  f4mode = FALSE,
 params = NULL
)
f4(data, W, X, Y, Z, quartets = NULL, outdir = NULL, params = NULL)f3(data, A, B, C, outdir = NULL, inbreed = FALSE, params = NULL)
```
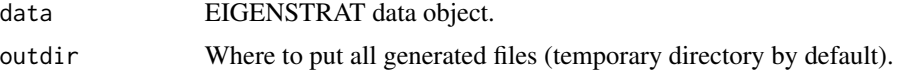

<span id="page-3-0"></span>

#### <span id="page-4-0"></span>filter\_bed 5

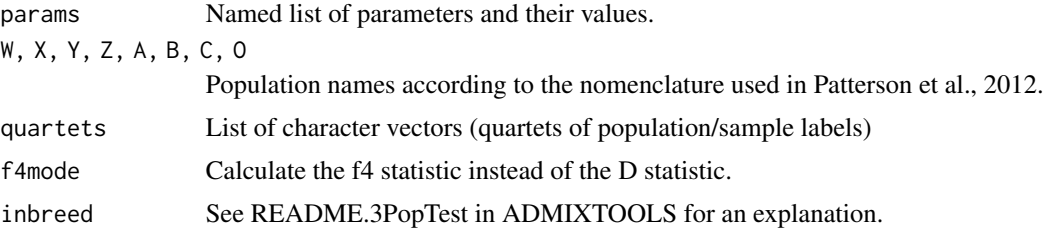

#### Value

Data frame object with calculated statistics

#### Examples

```
## Not run: # download an example genomic data set and prepare it for analysis
snps <- eigenstrat(download_data(dirname = tempdir()))
# define a set of populations to analyze
pops <- c("French", "Sardinian", "Han", "Papuan", "Dinka")
result_f4ratio <- f4ratio(
    X = pops, A = "Altai", B = "Vindija", C = "Voruba", O = "Chimp",data =snps
\mathcal{L}result_d <- d(
    W = pops, X = "Yoruba", Y = "Vindija", Z = "Chimp",data =snps
\mathcal{L}result_f4 \leftarrow f4(
    W = pops, X = "Yoruba", Y = "Vindija", Z = "Chimp",data = snps
\lambdaresult_f3 <- f3(
    A = pops, B = "Mbuti", C = "Khomani_San",data = snps
)
## End(Not run)
```
filter\_bed *Filter EIGENSTRAT data based on a given BED file*

#### Description

Keep (or discard) SNPs that overlap (or lie outside of) regions in a given BED file.

#### <span id="page-5-0"></span>Usage

```
filter_bed(data, bed, remove = FALSE, outfile = tempfile(fileext = ".snp"))
```
#### Arguments

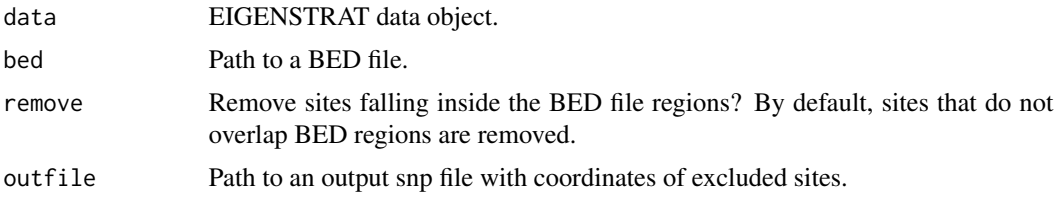

#### Details

This function requires a functioning bedtools installation! See:

- https://github.com/arq5x/bedtools2
- https://bedtools.readthedocs.io/

#### Value

Updated S3 EIGENSTRAT data object.

#### Examples

```
## Not run: # download an example genomic data set
prefix <- download_data(dirname = tempdir())
# create an EIGENSTRAT R object from the downloaded data
snps <- eigenstrat(prefix)
# get the path to an example BED file
bed <- file.path(dirname(prefix), "regions.bed")
# BED file contains regions to keep in an analysis
snps_kept <- filter_bed(snps, bed)
# BED file contains regions to remove from an analysis
snps_removed <- filter_bed(snps, bed, remove = TRUE)
```
## End(Not run)

keep\_transitions *Remove transversions (C->T and G->A substitutions)*

#### Description

Remove substitutions that are more likely to be a result of ancient DNA damage (C->T and G->A substitutions).

#### <span id="page-6-0"></span>loginfo and the contract of the contract of the contract of the contract of the contract of the contract of the contract of the contract of the contract of the contract of the contract of the contract of the contract of th

#### Usage

keep\_transitions(data, outfile = tempfile(fileext = ".snp"))

#### Arguments

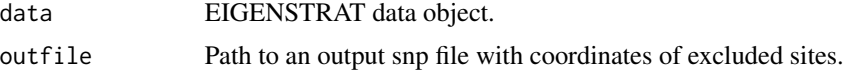

#### Value

Updated S3 EIGENSTRAT data object with an additional 'exclude' slot specifying the path to the set of SNPs to be removed.

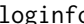

ginfo *Print the full log output of an admixr wrapper to the console.* 

#### Description

Print the full log output of an admixr wrapper to the console.

#### Usage

```
loginfo(x, target = NA, save = FALSE, prefix = NA, dir = ".", suffix = ".txt")
```
#### Arguments

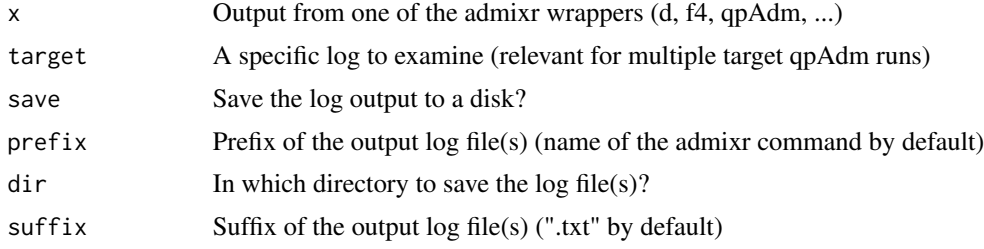

#### Examples

## Not run: # download an example genomic data set and prepare it for analysis snps <- eigenstrat(download\_data(dirname = tempdir()))

# define a set of populations to analyze and calculate a D statistic pops <- c("French", "Sardinian", "Han", "Papuan", "Khomani\_San", "Mbuti", "Dinka") result\_d <- d(  $W = pops, X = "Yoruba", Y = "Vindija", Z = "Chimp",$ data = snps )

# examine the full log output associated with the returned object

```
loginfo(result_d)
```
## End(Not run)

merge\_eigenstrat *Merge two sets of EIGENSTRAT datasets*

#### Description

This function utilizes the 'mergeit' command distributed in ADMIXTOOLS.

#### Usage

```
merge_eigenstrat(merged, a, b, strandcheck = "NO")
```
#### Arguments

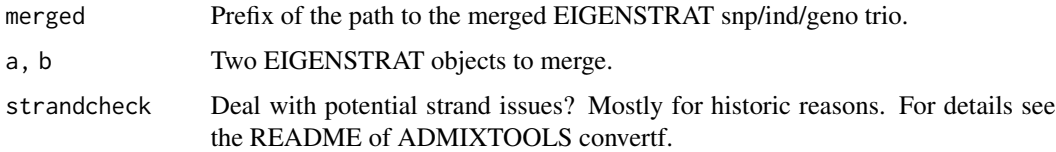

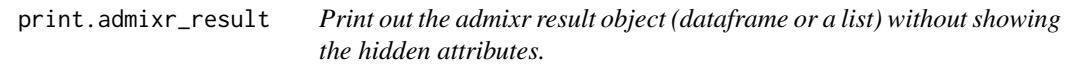

#### Description

Print out the admixr result object (dataframe or a list) without showing the hidden attributes.

#### Usage

```
## S3 method for class 'admixr_result'
print(x, \ldots)
```
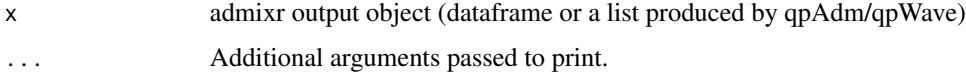

<span id="page-8-0"></span>print.EIGENSTRAT *EIGENSTRAT print method*

#### Description

Print EIGENSTRAT object components.

#### Usage

```
## S3 method for class 'EIGENSTRAT'
print(x, \ldots)
```
#### Arguments

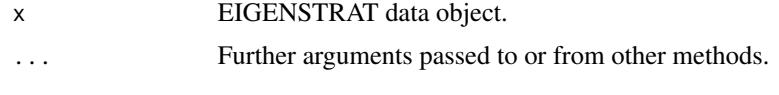

qpAdm *Calculate ancestry proportions in a set of target populations.*

#### Description

Calculate ancestry proportions in a set of target populations.

#### Usage

```
qpAdm(
 data,
  target,
  sources,
 outgroups,
 outdir = NULL,
 params = list(allsnps = "YES", summary = "YES", details = "YES")
)
```
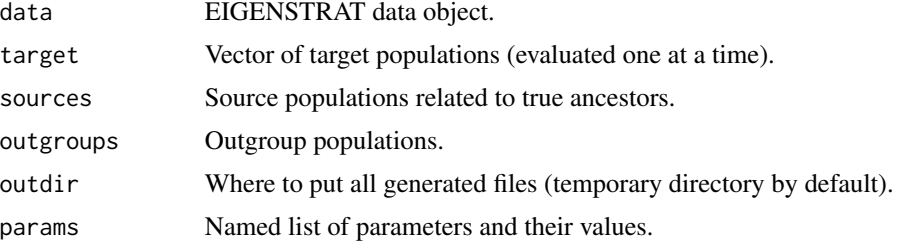

#### <span id="page-9-0"></span>Value

List of three components: 1. estimated ancestry proportions 2. ranks statistics 3. analysis of patterns (all possible subsets of ancestry sources).

#### Examples

```
## Not run: # download example data set and prepare it for analysis
snps <- eigenstrat(download_data(dirname = tempdir()))
# estimate the proportion of Neandertal ancestry in a French
# individual and other associated qpAdm statistics (see detailed
# description in the tutorial vignette)
result <- qpAdm(
    target = "French",
    sources = c("Vindija", "Yoruba"),
   outgroups = c("Chimp", "Denisova", "Altai"),
   data = snps
)
## End(Not run)
```
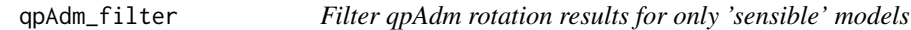

#### Description

Filter for p-value larger than a specified cuttof and admixture proportions between 0 and 1.

#### Usage

qpAdm\_filter(x,  $p = 0.05$ )

#### Arguments

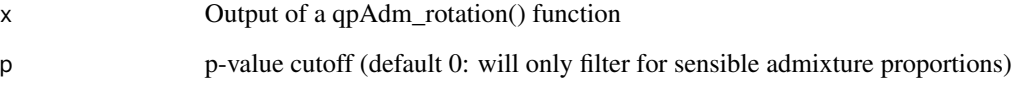

#### Value

qpAdm\_rotation object filtered down based on p-value

#### <span id="page-10-0"></span>qpAdm\_rotation 11

#### Examples

```
## Not run: # download an example genomic data set and prepare it for analysis
snps <- eigenstrat(download_data(dirname = tempdir()))
# find the set of most likely two-source qpAdm models of
# a French individual - produce only the 'proportions'
# qpAdm summary
models <- qpAdm_rotation(
   data = snps,
   target = "French",
    candidates = c("Dinka", "Mbuti", "Yoruba", "Vindija",
                   "Altai", "Denisova", "Chimp"),
   minimize = TRUE,
   nsources = 2,
   ncores = 2,
   fulloutput = FALSE
\lambda# filter out models which can clearly be rejected
fits <- qpAdm_filter(models, p = 0.05)
## End(Not run)
```
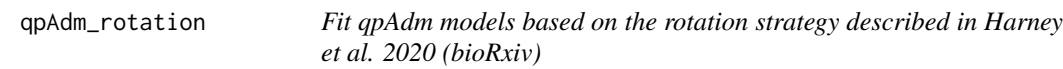

#### Description

Fit qpAdm models based on the rotation strategy described in Harney et al. 2020 (bioRxiv)

#### Usage

```
qpAdm_rotation(
 data,
  target,
 candidates,
 minimize = TRUE,
 nsources = 2,
 ncores = 1,
  fulloutput = FALSE
```
)

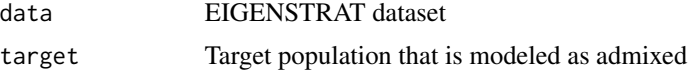

<span id="page-11-0"></span>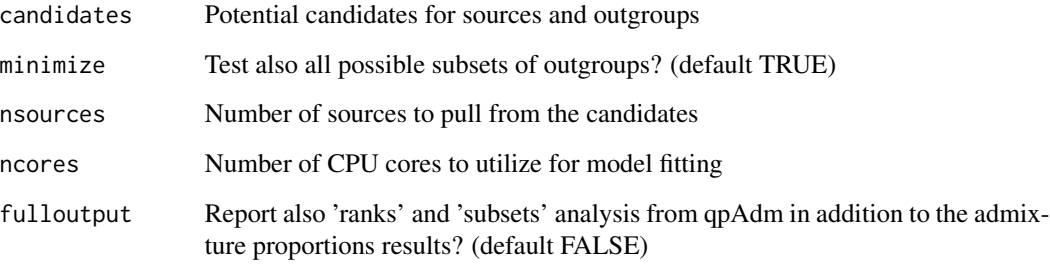

#### Value

qpAdm list with proportions, ranks and subsets elements (as with a traditional qpAdm run) or just the proportions (determined by the value of the 'fulloutput' argument)

#### Examples

```
## Not run: # download an example genomic data set and prepare it for analysis
snps <- eigenstrat(download_data(dirname = tempdir()))
# find the set of most likely two-source qpAdm models of
# a French individual - produce only the 'proportions'
# qpAdm summary
models <- qpAdm_rotation(
   data = snps,
    target = "French",
    candidates = c("Dinka", "Mbuti", "Yoruba", "Vindija",
                   "Altai", "Denisova", "Chimp"),
   minimize = TRUE,
   nsources = 2,
   ncores = 2,
    fulloutput = FALSE
)
## End(Not run)
```
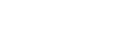

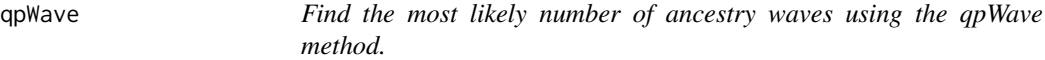

#### Description

Given a set of 'left' populations, estimate the lowest number of necessary admixture sources related to the set of 'right' populations.

#### qpWave  $13$

#### Usage

```
qpWave(
  data,
  left,
  right,
 maxrank = NULL,
  details = FALSE,
  outdir = NULL,
  params = NULL
)
```
#### Arguments

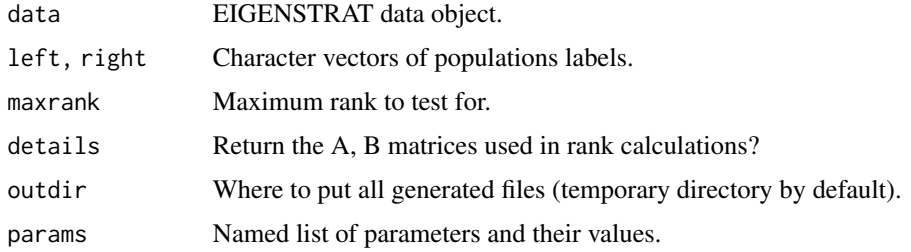

#### Details

It has been shown (Reich, Nature 2012 - Reconstructing Native American population history) that if the 'left' populations are mixtures of N different sources related to the set of 'right' populations, the rank of the matrix of the form  $f_4(left_i, left_j; right_k, right_l)$  will have a rank N - 1. This function uses the ADMIXTOOLS command qpWave to find the lowest possible rank of this matrix that is consistent with the data.

#### Value

Table of rank test results.

#### Examples

```
## Not run: # download example data set and prepare it for analysis
snps <- eigenstrat(download_data(dirname = tempdir()))
# run the qpWave wrapper (detailed description in the tutorial vignette)
result <- qpWave(
    left = c("French", "Sardinian", "Han"),
     right = c("Altai", "Yoruba", "Mbuti"),
     data = snps
)
```
## End(Not run)

<span id="page-13-0"></span>

#### Description

These functions each read one part of the EIGENSTRAT dataset trio.

#### Usage

```
read_ind(data)
```

```
read_snp(data, exclude = FALSE)
```
read\_geno(data)

#### Arguments

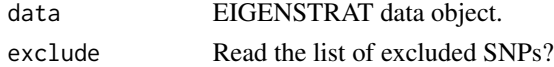

#### Details

Note that read\_geno() will only read plain-text geno files, not compressed ones.

#### Value

A data.frame object.

read\_output *Read an output file from one of the ADMIXTOOLS programs.*

#### Description

Read an output file from one of the ADMIXTOOLS programs.

#### Usage

read\_output(file, ...)

#### Arguments

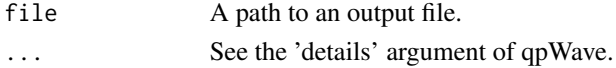

#### Value

A tibble with the results.

<span id="page-14-0"></span>

#### Description

Replace population/sample names with specified group labels.

#### Usage

```
relabel(data, ..., outfile = tempfile(fileext = ".ind"))
```
#### Arguments

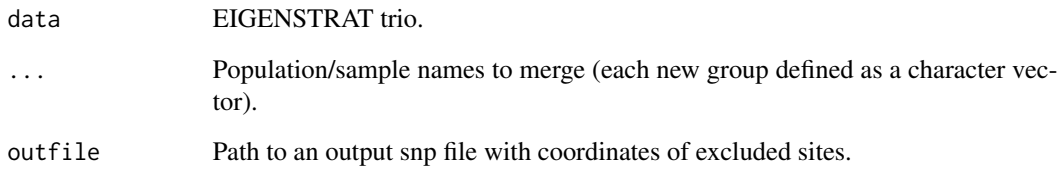

#### Value

Updated S3 EIGENSTRAT data object with an additional 'group' slot specifying the path to a new ind file. #'

#### Examples

## Not run: # download an example genomic data set and prepare it for analysis snps <- eigenstrat(download\_data(dirname = tempdir()))

```
# group individual samples into larger populations, creating a new
# EIGENSTRAT R object
new_snps <- relabel(
   snps,
   European = c("French", "Sardinian"),
   African = c("Dinka", "Yoruba", "Mbuti", "Khomani_San"),
   Archaic = c("Vindija", "Altai", "Denisova")
)
```
## End(Not run)

<span id="page-15-0"></span>

#### Description

Set 'exclude' and 'group' modifications of snp and ind files, effectively resetting the dataset into its original state.

#### Usage

reset(data)

#### Arguments

data EIGENSTRAT data object.

#### Value

EIGENSTRAT data S3 object.

#### Examples

```
## Not run: # download an example genomic data set and prepare it for analysis
snps <- eigenstrat(download_data(dirname = tempdir()))
# group individual samples into larger populations, creating a new
# EIGENSTRAT R object
new_snps <- relabel(
    snps,
   European = c("French", "Sardinian"),
   African = c("Dinka", "Yoruba", "Mbuti", "Khomani_San"),
    Archaic = c("Vindija", "Altai", "Denisova")
\lambda# remove the population grouping in the previous step - this
# results in the same EIGENSTRAT object tht we started with
original_snps <- reset(new_snps)
```
## End(Not run)

<span id="page-16-0"></span>transversions\_only *Remove transversions (C->T and G->A substitutions)*

#### Description

Remove substitutions that are more likely to be a result of ancient DNA damage (C->T and G->A substitutions).

#### Usage

```
transversions_only(data, outfile = tempfile(fileext = ".snp"))
```
#### Arguments

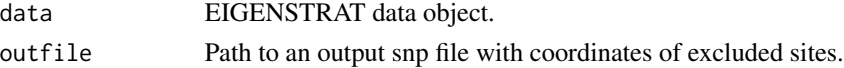

#### Value

Updated S3 EIGENSTRAT data object with an additional 'exclude' slot specifying the path to the set of SNPs to be removed from a downstream analysis.

#### Examples

```
## Not run: # download an example genomic data set and prepare it for analysis
snps <- eigenstrat(download_data(dirname = tempdir()))
```
# perform the calculation only on transversions snps\_tv <- transversions\_only(snps) results\_d <- d(W = "French",  $X =$  "Dinka",  $Y =$  "Altai",  $Z =$  "Chimp", data = snps\_tv)

## End(Not run)

write\_ind *Write an EIGENSTRAT ind/snp/geno file.*

#### Description

Write an EIGENSTRAT ind/snp/geno file.

#### Usage

```
write_ind(df, file)
write_snp(df, file)
write_geno(df, file)
```
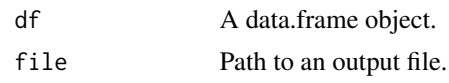

# <span id="page-18-0"></span>Index

count\_snps, [2](#page-1-0) d *(*f4ratio*)*, [4](#page-3-0) download\_data, [3](#page-2-0) eigenstrat, [3](#page-2-0) f3 *(*f4ratio*)*, [4](#page-3-0) f4 *(*f4ratio*)*, [4](#page-3-0) f4ratio, [4](#page-3-0) filter\_bed, [5](#page-4-0) keep\_transitions, [6](#page-5-0) loginfo, [7](#page-6-0) merge\_eigenstrat, [8](#page-7-0) print.admixr\_result, [8](#page-7-0) print.EIGENSTRAT, [9](#page-8-0) qpAdm, [9](#page-8-0) qpAdm\_filter, [10](#page-9-0) qpAdm\_rotation, [11](#page-10-0) qpWave, [12](#page-11-0) read\_geno *(*read\_ind*)*, [14](#page-13-0) read\_ind, [14](#page-13-0) read\_output, [14](#page-13-0) read\_snp *(*read\_ind*)*, [14](#page-13-0) relabel, [15](#page-14-0) reset, [16](#page-15-0) transversions\_only, [17](#page-16-0)

write\_geno *(*write\_ind*)*, [17](#page-16-0) write\_ind, [17](#page-16-0) write\_snp *(*write\_ind*)*, [17](#page-16-0)